**Тема ВЕКТОР.** Разработка перспективных бортовых систем и приборов, программно-аппаратных средств, создание КА малой размерности для проведения космических исследований, реализации прикладных и образовательных программ. Гос. регистрация №01.20.03 03422

Научный руководитель Чулков И.В.

#### **Создание многофункционального приемопередающего модуля в диапазоне 60 ГГц.**

Были разработаны и исследованы ключевые узлы многофункционального модуля в диапазоне 60 ГГц. Такими узлами являются:

#### **1.Волноводно-полосковый переход**

Волноводно-полосковый переход является необходимым элементом устройств, в которых применяются современные монолитные микросхемы, такие как малошумящие усилители, усилители мощности, преобразователи частоты. Все упомянутые монолитные микросхемы предназначены для включения их в полосковую линию передачи.

В работе проведены расчеты и оптимизация волноводно-полоскового перехода в V диапазоне (55 – 75 ГГц). Расчеты и оптимизация размеров перехода проводились с помощью программы HFSS 5.5, предназначенной для проведения 3D расчетов и оптимизации размеров, различных СВЧ структур. На Рис.1,2 представлены 3D чертеж (Рис.1) и размеры (Рис.2) оптимизированного волноводно-полоскового перехода в V диапазоне (55 – 75 ГГц).

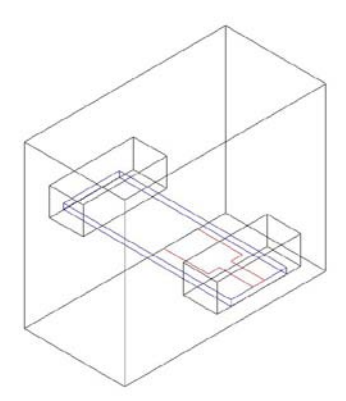

Рис.1. Топология волноводно-полоскового перехода.

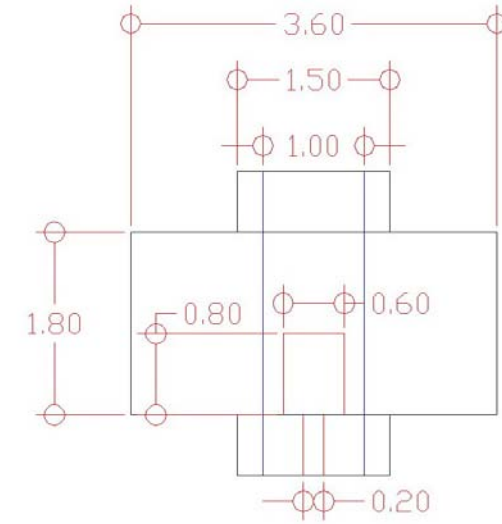

Рис.2. Размеры волноводно-полоскового перехода в диапазоне 55 - 65 ГГц.

Полосковая линия и переход выполняются на плавленом кварце толщиной 100 мкм. Металлизация выполняется золотом толщиной 2 мкм. Поскольку толщина скин слоя в диапазоне 55 - 65 ГГц составляет 0,4 мкм, то толщина металлизации выбирается исходя их технологических требования, связанных с процессом приварки контактной проволоки к полосковой линии.

Ширина полосковой линии составляет 200 мкм, характеристический импеданс линии составляет 50 Ом. На Рис.3 представлен частотный ход коэффициента отражения от перехода со стороны полосковой линии для сопротивления генератора сигнала 50 Ом.

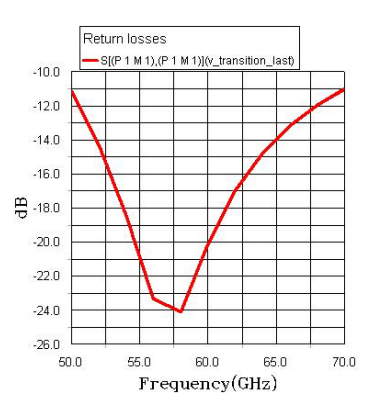

Рис.3. Коэффициент отражения волноводно-полоскового перехода со стороны полосковой линии для сопротивления генератора сигнала 50 Ом в диапазоне 50 - 70 ГГц (S11).

Из Рис.3 следует, что во всем V диапазоне КСВН перехода не более 2, а в диапазоне 55 – 60 ГГц КСВН перехода не более 1,1.

Частотная зависимость потерь в волноводно-полосковом переходе представлена на Рис.4. В диапазоне 55 – 60 ГГц источником потерь являются омические в переходе и отрезке полосковой линии передачи. Величина потерь в переходе в диапазоне 55 – 60 ГГц не превышает 0,1 дБ.

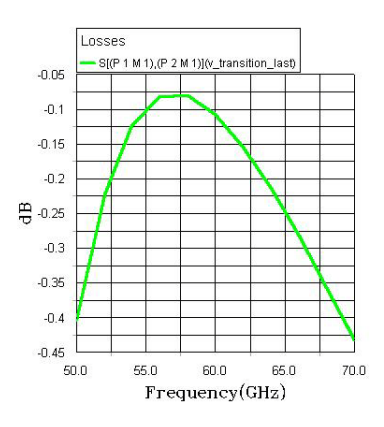

Рис.4. Потери в волноводно-полосковом переходе для сопротивления генератора сигнала 50 Ом в диапазоне 50 - 70 ГГц (S21).

Частотных ход импеданса (Диаграмма Смита) волноводно-полоскового перехода для сопротивления генератора сигнала 50 Ом в диапазоне 50 - 70 ГГц представлен на Рис.5.

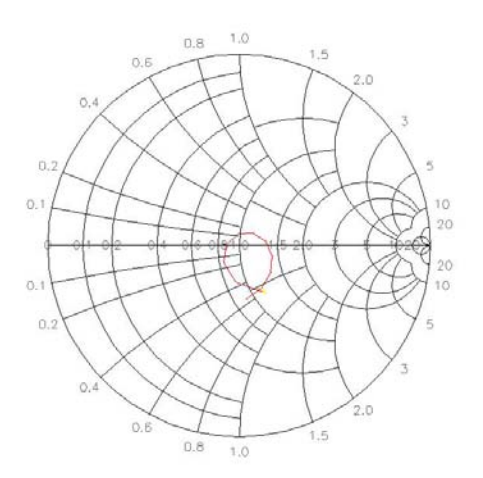

Рис.5. Частотных ход импеданса (Диаграмма Смита) для сопротивления генератора сигнала 50 Ом в диапазоне 50 - 70 ГГц.

На Рис.6 для иллюстрации применения перехода представлена фотография измерительной рамки. На фотографии вины два перехода и исследуемый элемент (МШУ диапазона 55-60 ГГц).

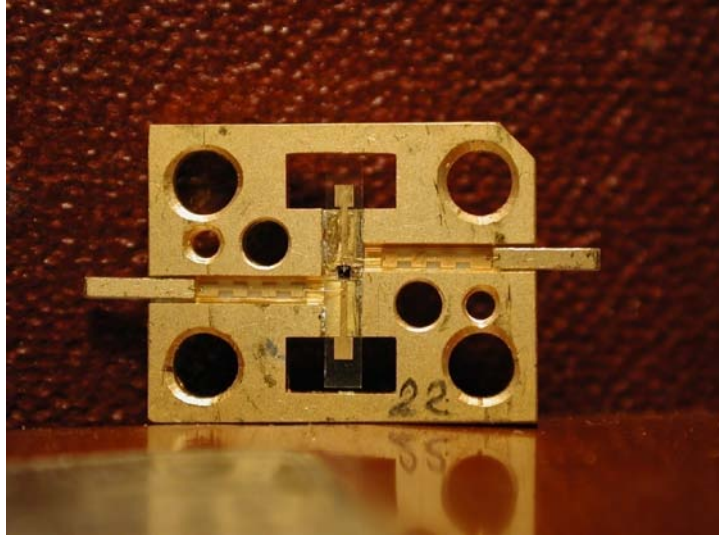

Рис.6. Фотография измерительной рамки с двумя волноводно-полосковыми переходами.

### **2.Малошумящие усилители** *V* **диапазона.**

В настоящее время существуют несколько производителей монолитных интегральных схем в диапазоне 60 ГГц. В Таблице 1 представлена информация о выпускаемых микросхемах.

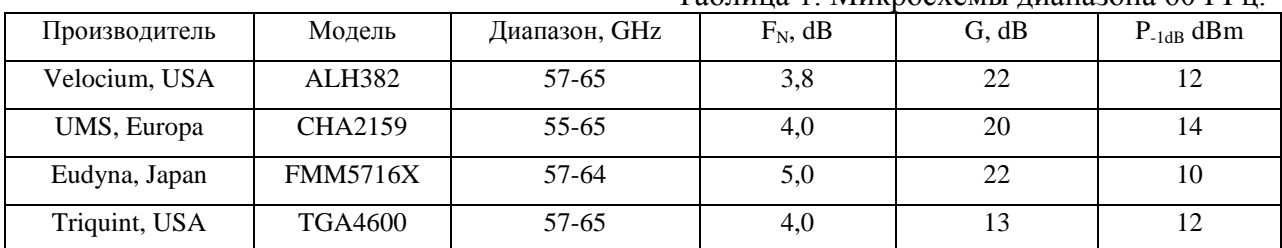

Наилучшим решением для создания МШУ диапазона 60 ГГц является применение монолитных микросхем типа ALH382, производства "Velocium", USA. Фотография микросхемы ALH382 представлена на Рис.7. ALH382 является четырехкаскадным МШУ в диапазоне 57-65 ГГц. Коэффициент шума МШУ не более 3,8 дБ в диапазоне 59-60 ГГц, коэффициент усиления не менее 22 дБ в диапазоне 59-60 ГГц.

Таблица 1. Микросхемы диапазона 60 ГГц.

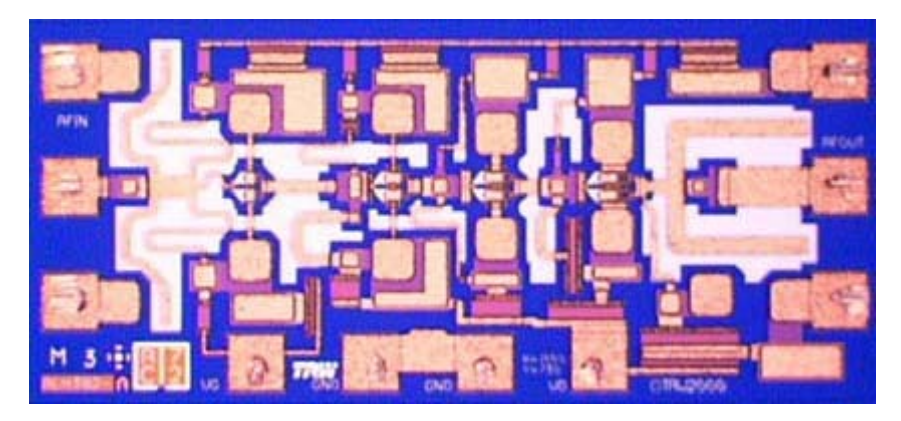

Рис.7. Фотография монолитной микросхемы ALH382.

# **3.Усилители мощности** *V* **диапазона.**

В Таблице 8 приведены характеристики монолитных микросхем усилителей мощности *V* диапазона.  $T \zeta$  0. M

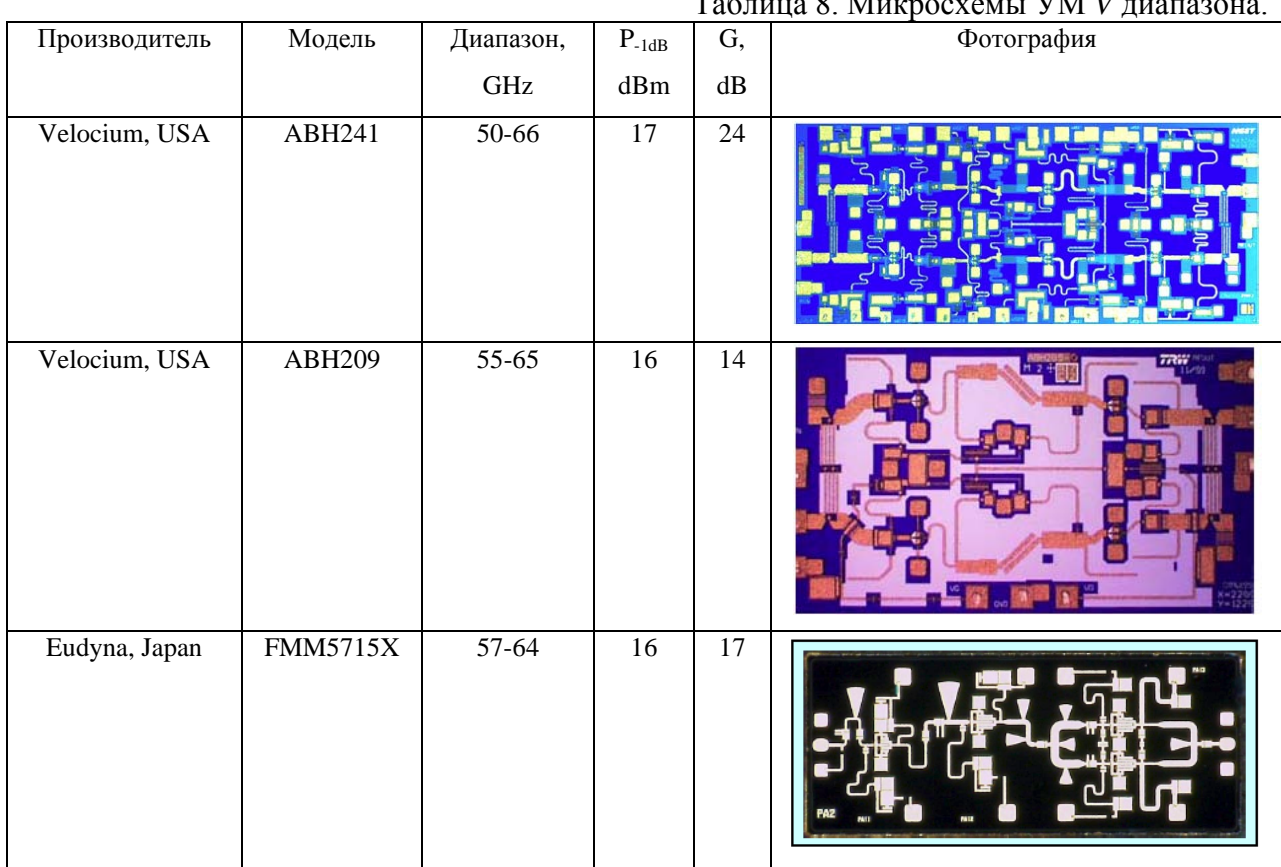

Как видно из Табл.8 выходная мощность монолитных усилителей в диапазоне 59- 60 ГГц при компрессии 1 дБ составляет 40-50 мВт. Коэффициент усиления для трех каскадных усилителей лежит в диапазоне 14-17 дБ, для четырехкаскадного усилителя ABH241 равняется 24 дБ. Конструкция усилителя мощности может быть как волноводноволноводной, так и волноводно-коаксиальной. Также как и в микросхемах МШУ, входная и выходная цепи микросхем усилителей мощности согласованы на импеданс нагрузки 50 Ом. Пример волноводной конструкции УМ представлен на Рис.8.

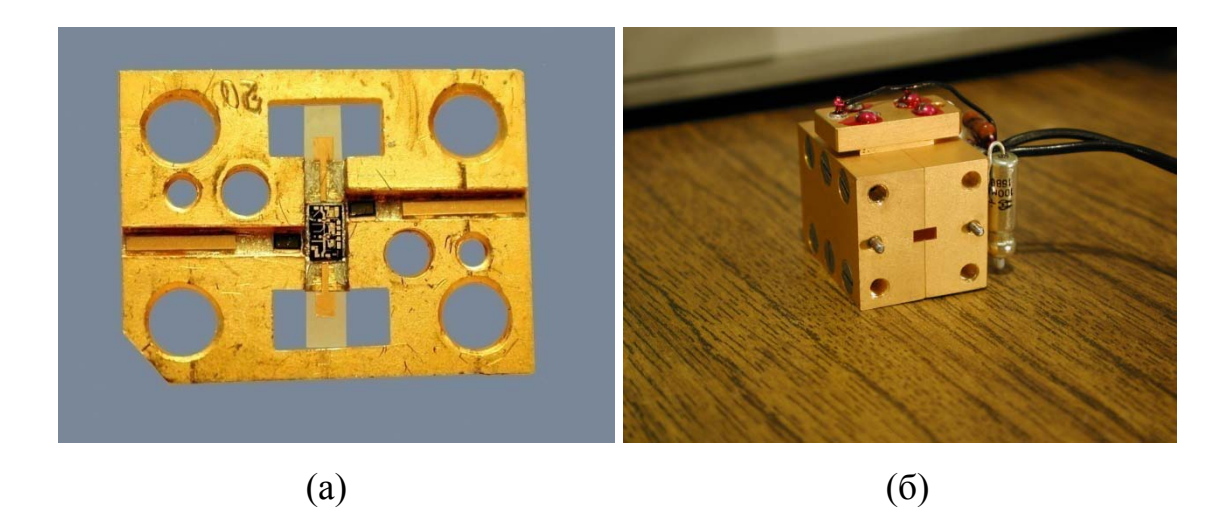

Рис.8. Волноводное исполнение УМ диапазона 60 ГГц: а) – волноводная рамка; б) – конструкция волноводного усилителя мощности.

### **Создание действующего образца СВЧ части твердотельного радиолокатора (РЛ) мм диапазона длин волн.**

## **4.Структурная схема СВЧ части РЛ канала.**

РЛ канал обнаружителя предполагается создавать как твердотельный радиолокатор, работающий в непрерывном режиме. Наиболее простым режимом работы РЛ непрерывного излучения является режим линейной частотной модуляции. На Рис.9. представлена блок – схема СВЧ части РЛ канала прибора «ОБНАРУЖИТЕЛЬ».

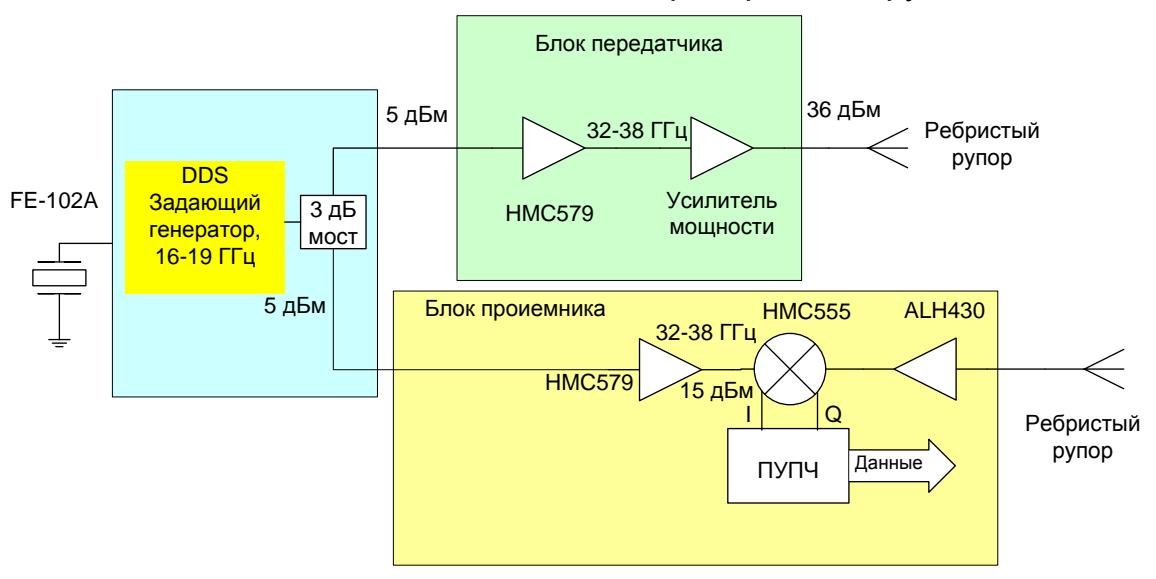

## Блок-схема СВЧ части РЛ канала прибора «обнаружитель»

Рис.9. Блок – схема СВЧ части РЛ канала прибора «ОБНАРУЖИТЕЛЬ»,

### **5.Конструкция прибора и результаты испытаний**

На Рис.10 приведены фотографии СВЧ части РЛ канала и момента проведения испытаний на крыше здания ИКИ РАН.

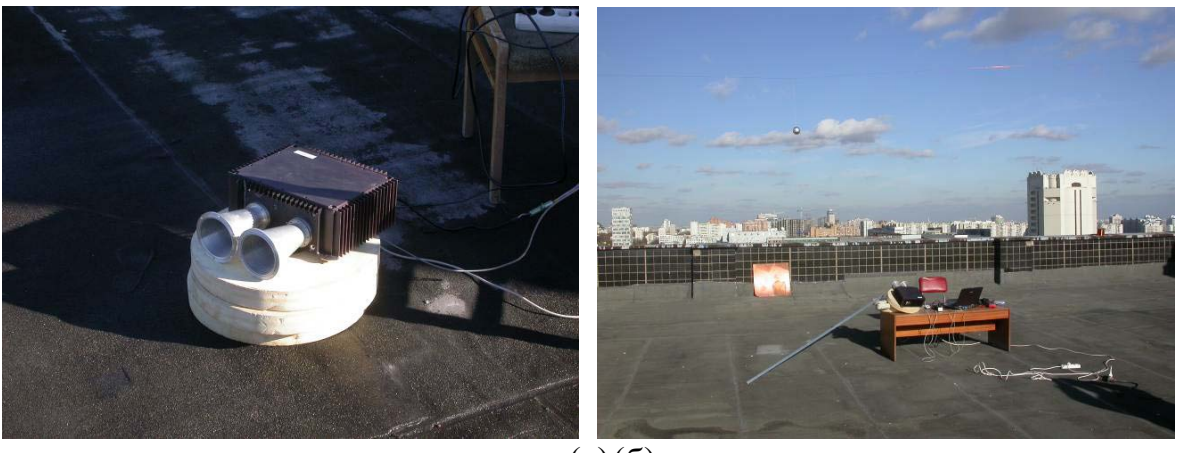

(а)(б)

Рис. 10. Фотографии СВЧ части РЛ канала прибора «ОБНАРУЖИТЕЛЬ» (а) и момента проведения испытаний на крыше здания ИКИ РАН.

#### **6.Лабораторные испытания СВЧ части РЛ канала.**

Оценка потенциала

Для оценки потенциала РЛ канала используются следующие реализованные параметры канала:  $P_t$  - излучаемая передатчиком мощность – 4 Вт;  $\sigma$  - ЭПР цели – 0,001  $M^2$ ;  $G_r$  – коэффициент усиления антенны приемника – 20 дБ;  $G_t$  – коэффициент усиления антенны передатчика – 10 дБ; <sup>λ</sup> - длина волны – 9 мм; *R* – расстояние до цели – 200 м; *Fr* – коэффициент шума приемника – 2 дБ.

Оценка потенциала проводилась с помощью приведенных ниже формул расчета принимаемой мощности и эквивалентной мощности шума на входе приемника.

$$
\frac{P_r}{P_t} = \frac{G_t G_r \sigma \lambda^2}{(4\pi)^3 R^4} \qquad P_n = 4k(F_n - 1) \times 300 \times \Delta F
$$

где:  $P_r$  – принятая приемником мощность;

 $P_t$  - излученная передатчиком мощность;

*Gr* – коэффициент усиления антенны приемника;

- *Gt* коэффициент усиления антенны передатчика;
- $\sigma$  ЭПР цели:
- λ длина волны;
- *R* расстояние до цели;

 $P_n$  – шумовая мощность на входе приемника;

Используя приведенные выше формулы и параметры, находим принимаемую приемником мощность  $P_r = 1,2.10^{-16}$  Вт. Если установить время линейной перестройки частоты в 1 мсек по частотная ширина одного канала дальности будет составлять 1000 Гц, а эквивалентная шумовая мощность в одном канале дальности на входе приемника будет равна *Pn* = 2⋅10-18 Вт. Таким образом, при заданных параметрах отношение *Pr*/*Pn* будет около 18 дБ. Если предположить, что диапазон частотной перестройки составит 10% (3  $\Gamma$ ц), то крутизна перестройки будет равняться 3⋅10<sup>12</sup> Гц/сек, а ширина одного канала дальности (разрешение по дальности) будет около 0,15 м. Число каналов дальности определяется тактовой частотой применяемого АЦП. Тактовая частота выбирается из требований регистрации сигнала на максимальной дальности. Для дальности 200 метров минимальная тактовая частота АЦП должна быть около 2,5 МГц, а число каналов дальности около 1300.

Лабораторные испытания СВЧ части РЛ канала проводились на территории ИКИ РАН на открытом пространстве (крыша здания ИКИ РАН). На Рис.11 представлена схема лабораторной установки, используемой в испытаниях. В качестве имитатора ВТБ

использовался металлический шар диаметром 15 см. Потенциал системы оценивался по приведенной выше методике. В процессе ЛИ измеряем отношение принятого сигнала к значению пороговой мощности обнаружения (величина шумов системы). Предположим, что это отношение равно *К*. Рассчитывалась максимальная дальность обнаружения (*Rmax)*  цели с ЭПР, равной <sup>σ</sup>*0*, по формуле: *Rmax* = *(К*σ*0/*σ*t) 0,25Rt*, где <sup>σ</sup>*<sup>t</sup>* и *Rt* - ЭПР и расстояние до имитатора в ЛИ.

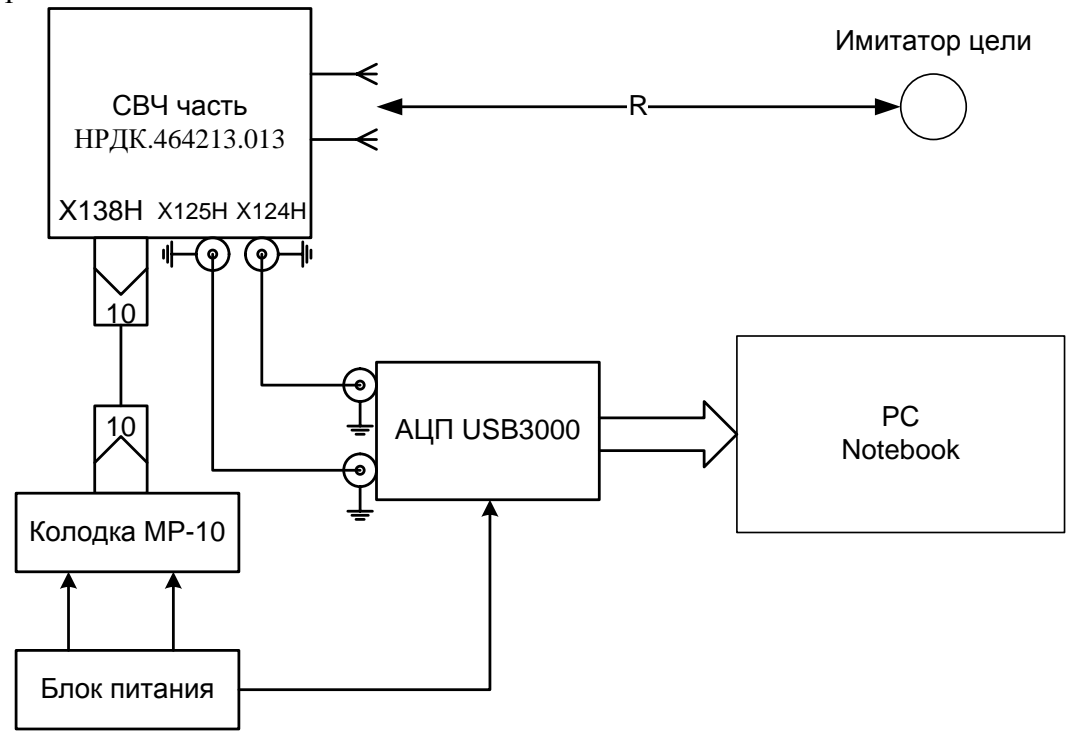

Рис.11. Схема установки для проведения лабораторных испытаний СВЧ части РЛ канала прибора «ОБНАРУЖИТЕЛЬ» Результаты испытаний оформлены протоколом: